Prof. Dr. A. Klawonn J. Knepper, M. Sc. 08. Mai 2019

## 6. Übung zu Wissenschaftliches Rechnen II

## Aufgabe 1: (6 Punkte)

Leiten Sie aus der Differentialgleichung zur linearen Elastizität,

<span id="page-0-0"></span>
$$
-2\mu \operatorname{div}(\varepsilon(u)) - \lambda \nabla \operatorname{div}(u) = f \qquad \text{in } \Omega, u = 0 \qquad \text{and } \partial \Omega,
$$
 (1)

für ein genügend glattes Gebiet  $\Omega \subset \mathbb{R}^d$ ,  $d = 2, 3$ , und für genügend glatte Funktionen sowie  $\mu = 1$  die Stokesschen Gleichungen her:

<span id="page-0-1"></span>
$$
-\Delta u + \nabla p = f \quad \text{in } \Omega, \n\text{div}(u) = 0 \quad \text{in } \Omega, \nu = 0 \quad \text{ant } \partial\Omega.
$$
\n(2)

Hinweis:

- Sie sollen hier rein mathematisch aus den Gleichungen [\(1\)](#page-0-0) die Gleichungen [\(2\)](#page-0-1) herleiten. Sie müssen sich also keine Gedanken darüber machen, inwiefern die Verschiebung (lineare Elastizität) mit der Geschwindigkeit (Stokes) zusammenhängt.
- Beachten Sie, dass ein Fluid inkompressibel ist (d.h. volumenerhaltend). Führen Sie daher eine Grenzwertbetrachtung  $\nu \rightarrow 0.5$  durch.

**Aufgabe 2:**  $(5+5+5+3+4=22$  Punkte)

<span id="page-0-2"></span>a) Sei  $\Omega \in \mathbb{R}^d$ ,  $d = 2, 3$ , ein Körper und  $\partial \Omega = \partial \Omega_D \cup \partial \Omega_N$ ,  $\Omega_D \cap \Omega_N = \emptyset$ , wobei  $\partial \Omega_N$ und  $\partial\Omega_D$  jeweils positives Oberflächenmaß haben. Stellen Sie zum folgenden Stokesschen Problem die schwache Formulierungen auf:

$$
-\Delta u + \nabla p = f \quad \text{in } \Omega,
$$
  
\n
$$
\text{div}(u) = 0 \quad \text{in } \Omega,
$$
  
\n
$$
u = 0 \quad \text{auf } \partial \Omega_D,
$$
  
\n
$$
-p\mathbf{n} + \nabla u \cdot \mathbf{n} = g \quad \text{auf } \partial \Omega_N.
$$
\n(3)

Geben Sie die die folgenden Formulierungen an:

- Sattelpunktproblem (anhand von Bilinearformen) zu nicht-diskreten Räumen.
- Diskretisiertes Sattelpunktproblem in Matrixform.
- $\bullet$  Bilinearform und lineares Funktional über einen Produktraum. Hinweis: Die Variationsformulierung lässt sich in dieser Form in FEniCS implementieren.

Bemerkungen:

- Wir benötigen hier keine zusätzliche Nebenbedingung für den Druck, da dieser durch die zusätzliche Neumannrandbedingung eindeutig bestimmt ist.
- Für  $g = 0$  heißt die Neumannrandbedingung auch *do-nothing boundary condition*.

b) Betrachten Sie nun folgendes Problem:

<span id="page-1-0"></span>
$$
-\Delta u + \nabla p = f \quad \text{in } \Omega,\n\text{div}(u) = 0 \quad \text{in } \Omega,\nu = 0 \quad \text{auf } \partial \Omega.
$$
\n(4)

Schreiben Sie das Blockmatrixsystem der diskreten Variationsformulierung als Minimierungsproblem

$$
\min_{\substack{u \in V^h \\ \text{div}(u) = 0}} J(u) \tag{5}
$$

und ersetzen Sie die Bedingung div $(u) = 0$  durch Ihre Diskretisierung. Nutzen Sie Lagrangesche Multiplikatoren (vgl. mit Wissenschaftliches Rechnen I, WS1819 ).

Deuten Sie knapp die physikalische Relevanz des Ergebnisses (vergleichen Sie dies mit einem anderen Ihnen bekannten Problem) und gehen Sie dabei auch auf die Rolle der Druckvariablen p ein.

<span id="page-1-1"></span>c) Um den Druck eindeutig festzulegen, diskretisieren Sie die Nebenbedingung

$$
\int_{\Omega} p \, \mathrm{d}x = 0
$$

und fügen Sie diese dem Minimierungsproblem hinzu. Nutzen Sie wieder die Methode der Lagrangeschen Multiplikatoren, um ein lineares Gleichungssystem herzuleiten. Leiten Sie anschließend zum Gleichungssystem die diskrete Variationsformulierung (mit Bilinearformen und linearen Funktionalen) her. Schreiben Sie diese auch, analog zur [a\)](#page-0-2), als Formulierung über einen Produktraum.

Hinweis: Die Variationsformulierung lässt sich in dieser Form in FEniCS implementieren.

<span id="page-1-2"></span>d) Nennen Sie eine Alternative zur Drucknormierung, um ein eindeutig lösbares diskretes System von [\(4\)](#page-1-0) zu erhalten.

Hinweis: Überlegen Sie sich, warum die Drucknormierung mathematisch notwendig ist. Vergleichen Sie dies mit der Diffusionsgleichung mit Neumannrand.

e) Zeigen Sie mit Beweis, ob die linearen Gleichungssysteme aus [a\)](#page-0-2) und [c\)](#page-1-1) positiv/negativ definit oder indefinit sind.

Welchen iterativen Löser schlagen Sie zur Nutzung vor?

Programmieraufgabe (Stokes): ((10+3)+5=18 Punkte) Im Folgenden soll das Stokesproblem

$$
-\Delta u + \nabla p = 0 \quad \text{in } \Omega,
$$
  
div(u) = 0 \quad \text{in } \Omega,

auf verschiedene Arten in FEniCS implementiert werden. Es sei das Gebiet durch das Einheitsquadrat  $\Omega = [0, 1]^2$  gegeben und mit  $2 \cdot 40^2$  Taylor-Hood-Elementen ( $\mathcal{P}_2$ - $\mathcal{P}_1$ -Dreiecke: Geschwindigkeit  $\mathcal{P}_2$ ; Druck  $\mathcal{P}_1$ ) diskretisiert. Lösen Sie die diskretisierten Probleme mit einem iterativen Verfahren Ihrer Wahl.

- a) Lid-Driven-Cavity: Setzen Sie  $u = (1,0)$  auf  $\{(x,y) \in \Omega : y = 1 \land 0 \le x \le 1\}$ und auf dem restlichen Rand die sogenannte Haftbedingung  $u = (0,0)$  (no-slip boundary condition).
	- i) Implementieren Sie das Problem mit Hilfe eines Lagrangeschen Multiplikators.
	- ii) Implementieren Sie das Problem mit Hilfe der Methode aus Aufgabe 2 [d\)](#page-1-2).

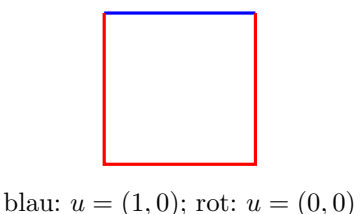

b) Setzen Sie die parabolische Einflussbedingung  $u = (0, -4x+4x^2)$  auf  $\{(x, y) \in \Omega : y = 1\}$ voraus. Auf

$$
\Omega_Z := \{(x, y) \in \Omega : (x = 0 \lor x = 1) \lor (x \ge 0.25 \land y = 0) \lor (x \le 0.75 \land y = 0.5)\}
$$

sei  $u = (0, 0)$  vorausgesetzt und auf dem noch freiem Rand die *do-nothing boundary* condition.

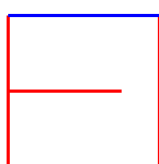

blau:  $u = (0, -4x + 4x^2)$ ; rot:  $u = (0, 0)$ ; grün:  $-pn + \nabla u \cdot n = 0$ 

Visualisierung: Visualisieren Sie die Ergebnisse für a.i) und b) in ParaView. Nutzen Sie für die Visualisierung der Geschwindigkeit in a.i) die Magnituden- und Surface LIC-Darstellung. Für die b) lassen Sie nur die Magnitude der Geschwindigkeit anzeigen. Für den Druck nutzen Sie in beiden Teilaufgaben den Calculator und als Argument kHat\*p. Anschließend wenden Sie darauf den Warp by Vector Filter mit einer passenden Skalierung an. Lassen Sie sich zusätzlich das Druckfeld auf dem Warp anzeigen. Weitere Hinweise finden Sie in der Begleit-PDF.

## Hinweise zur Implementierung:

- Zur Implementierung der Finiten Elemente können Sie sich an Kapitel 3.5.3 im offiziellen Buch Solving PDEs in Python (2016) orientieren.
- Den Raum zum Lagrangeschen Multiplikator kann man über das "Real"-Element rea-" lisieren: FiniteElement('R',triangle,0,1). Siehe auch die Dokumentation zum Befehl FunctionSpace, z.B.: [Dolfin 2017.1.0 - FunctionSpace.](https://fenicsproject.org/docs/dolfin/2017.1.0/python/programmers-reference/functions/functionspace/FunctionSpace.html)
- Soll eine Randbedingung in nur einem Punkt gesetzt werden bzw. falls die Randbedingung auf einem Raum mit höherdimensionalen Elementen operiert (z.B.  $\mathcal{P}_2$ ), muss der Parameter method='pointwise' dem Operator DirichletBC übergeben werden. Achtung: In diesem Fall ist der Parameter on\_boundary immer False.

Dies heißt: Implementieren Sie eine Randbedingung immer nach dem folgenden Muster:

```
def bndFn(x,on_boundary):
   return x[0] < DOLFIN_EPS
bc = Dirichlet BC(V, 0, bndFn, method='pointwise')
```
Weitere hilfreiche Befehle:

 $(u,p) = TrialFunctions(W)$  $(v,q) = TestFunctions(W)$ 

• Export:

```
u, p = w.split(deepcopy=True)
u.rename('u','label')
p.rename('p','label')
File("export/vel.pvd") << u
File("export/p.pvd") << p
```
■ Nutzen Sie folgendes Muster für den iterativen Löser:

```
solver = PETScKrylovSolver(VERFAHREN,VORKONDITIONIERER)
maxit = 5000solver.ksp().setGMRESRestart(1000)
solver.parameters["monitor_convergence"] = True
solver.parameters['relative_tolerance'] = 1e-5
solver.parameters['maximum_iterations'] = maxit
```
Übergeben Sie an den iterativen Löser den Parameter 'none' für den Vorkonditionierer. Sofern der Vorkonditionierer nicht angegeben wird, wird 'default' angenommen; dies ist ein Block-Jacobi-Vorkonditionierer, welcher nicht fur das Sattelpunktproblem ¨ geeignet ist.

## Abgabe:

- Theorie: Bis Mittwoch, 15. Mai 2019, 14:00 Uhr,
- Programm: Bis Mittwoch, 22. Mai 2019, 14:00 Uhr,

im entsprechenden Kasten in Raum 3.01 des Mathematischen Instituts.